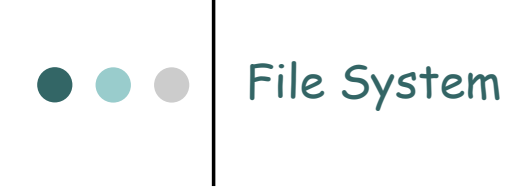

### **DOO** | Contenuti

- o Funzione di un file system
- o Interfacce
- | Strutturazione
- o Condivisione e protezione

# Il concetto di file

- | Collezione di informazioni correlate conservate su memoria di massa. Unità logica di memorizzazione.
- | I file contengono:
	- $\bullet$  dati
	- $\bullet$  programmi

# Struttura di un file

- | Un file ha una certa struttura che dipende dal **tipo** di dati che contiene
- | **File di testo**: sequenza di caratteri, parole, linee, pagine.
- | **File sorgente**: sequenza di subroutine e funzioni
- | **File oggetto**: sequenza di byte organizzate in blocchi che risultano comprensibili al linker del SO
- | **File eseguibile**: serie di sezioni di codice binario che il caricatore porta in memoria ed esegue
- o Chi stabilisce la struttura:
	- $\bullet\;$  sistema operativo (e.g., eseguibili)
	- programma (e.g., word processor)

## Attributi di un file

- | **Nome** unica informazione in una forma leggibile dagli esseri umani.
- | **Identificatore** tag unico (spesso numerico) che identifica il file all'interno del file system
- | **Tipo** nei sistemi che supportano differenti tipi di file.
- | **Locazione** puntatore alla locazione fisica del file nel dispositivo.
- | **Dimensione** dimensione corrente del file.
- | **Protezione** determina chi può leggere, scrivere, eseguire.
- | **Tempo, data e identificativo dell'utente** dati utili per la protezione, la sicurezza ed il monitoraggio d'uso.

Le informazioni sui file sono mantenute nella struttura delle directory, che risiede sul disco.

### Operazioni sui file

- o Creazione
- o Scrittura
- o Lettura
- | Riposizionamento all'interno di un file
- o Cancellazione
- o Troncamento

- o  $\,$  Molte operazioni richiedono la ricerca in una directory di una entry (nome del file)
- o Open e close
- | Tabella dei file aperti. Contiene informazioni relative al file indipendenti dai processi
- o Tabella dei file aperti dal processo. Contiene informazioni riguardanti l'uso del file da parte del processo.

# Apertura di un file Informazioni richieste da un file aperto

- | Diversi dati debbono essere gestiti:
	- $\bullet\;$  File pointer: <code>puntatore</code> all'ultima locazione letta/scritta, diversa per ogni processo che ha aperto il file
	- *Contatore di open*: contatore del numero di aperture del file – per permettere la rimozione di dati dalla tabella dei file aperti, quando l'ultimo processo chiude il file
	- *Locazione del file su disco*: informazioni necessarie per l'accesso ai dati, tenute in memoria
	- *Diritti d'accesso***: informazioni sulle modalità d'accesso** per ogni processo

### Apertura di un file con locking

- | Fornita da alcuni sistemi operativi e file system
- o Media l'accesso ai file
- | Mandatory o advisory:

}

} }

- **Mandatory** (obbligatorio) l'accesso viene concesso o negato a seconda dello stato del lock
- Advisory (consigliato) I processi possono controllare lo stato del lock e decidere cosa fare

### Locking di un file. Esempio – Java API

import java.io.\*; import java.nio.channels.\*; public class LockingExample *{*  public static final boolean EXCLUSIVE = false; public static final boolean SHARED = true; public static void main(String arsg[]) throws IOException *{*  FileLock sharedLock = null; FileLock exclusiveLock = null: try *{*  RandomAccessFile raf = new RandomAccessFile("file.txt", "rw"); // get the channel for the file FileChannel ch = raf.getChannel(); // this locks the first half of the file - exclusive exclusiveLock = ch.lock(0, raf.length()/2, EXCLUSIVE); /\*\* Now modify the data . . . \*/ // release the lockexclusiveLock.release();

// this locks the second half of the file - sharedsharedLock = ch.lock(raf.length()/2+1, raf.length(), SHARED): /\*\* Now read the data . . . \*/// release the lockexclusiveLock.release(); } catch (java.io.IOException ioe) { System.err.println(ioe); }finally { if (exclusiveLock != null) exclusiveLock.release(); if (sharedLock != null) sharedLock.release();

## Locking di un file. Esempio - Java API **OCO** Tipi di file - Nome, estensione

### Supportare o non supportare i tipi?

Nei sistemi operativi che supportano i tipi, le estenzioni identificano la struttura del file

In generale le estensioni sono un semplice suggerimento per le applicazioni

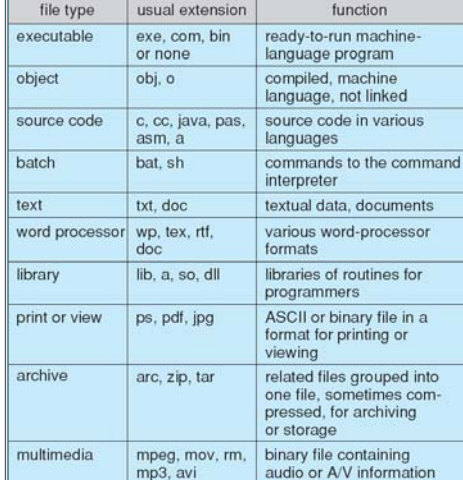

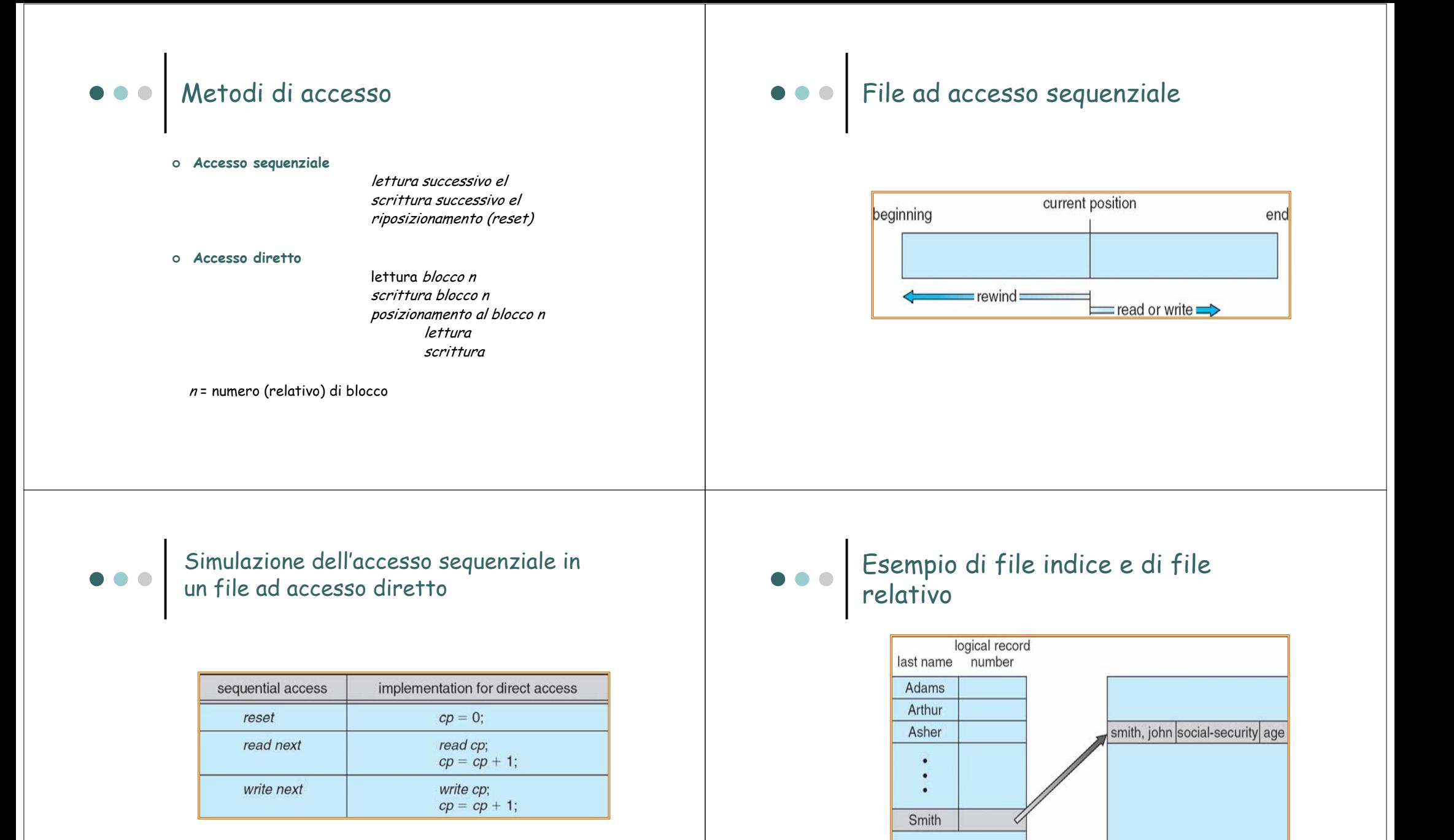

index file

relative file

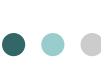

### Tipica organizzazione di un file system and the contract of the contract of the contract of the contract of the system of the contract of the contract of the system of the contract of the contract of the contract of the contract of the contract of the con

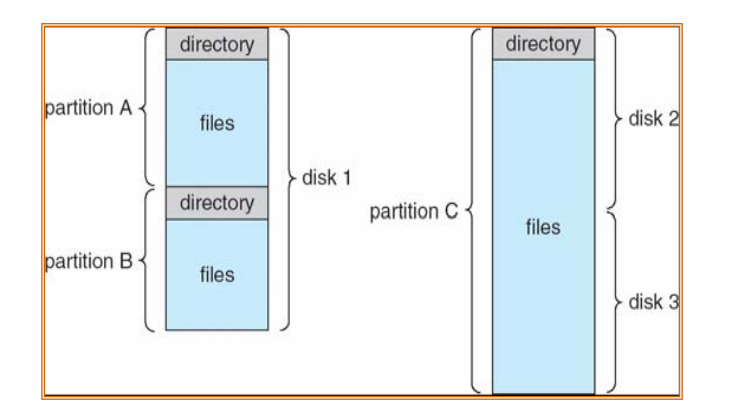

- o Nome.
- o Indirizzo.
- o Lunghezza corrente.
- o Lunghezza massima.
- o Date di ultimo accesso.
- | Date di ultimo aggiornamento.
- o ID del proprietario.
- | Informazioni sulla protezione.

### Operazioni eseguibili su una directory

- | **Ricerca** di un file.
- | **Creazione** di un file.
- | **Cancellazione** di un file.
- | **Elencare** il contenuto di una directory.
- | **Rinomina** di un file.
- | **Attraversamento** del file system.

### Organizzare (logicamente) una directory per ottenere:

- | **Efficienza** localizzazione rapida dei file.
- | **Assegnazione di nomi conveniente per gli utenti**.
	- Due utenti possono scegliere lo stesso nome per file differenti.
	- $\bullet$  Lo stesso file può avere parecchi nomi diversi.
- | **Raggruppamento** raggruppamento logico di file in base alle proprietà (ad esempio tutti i programmi Java, tutti i giochi, …).

### Directory a singolo livello  $\bullet\bullet\bullet$

o Una sola directory per tutti gli utenti.

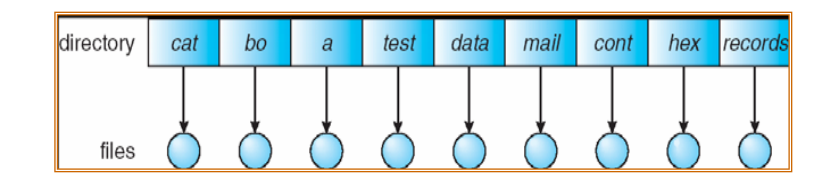

Assegnazione dei nomi?

Raggruppamento?

### Directory a due livelli

o Directory separata per ogni utente.

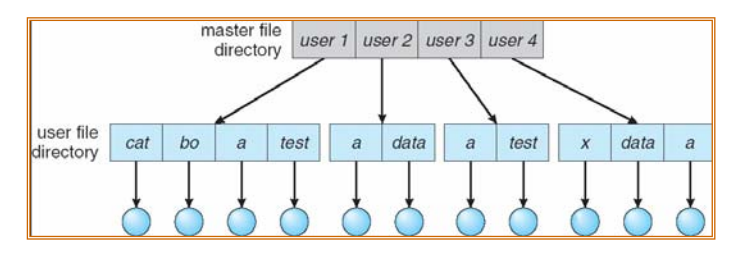

- Nome del percorso (e.g., C:\utente\file /u/prova/file)
- Utenti diversi possono usare lo stesso nome file
- Ricerca efficiente.
- Nessuna capacità di raggruppamento.

Struttura ad albero

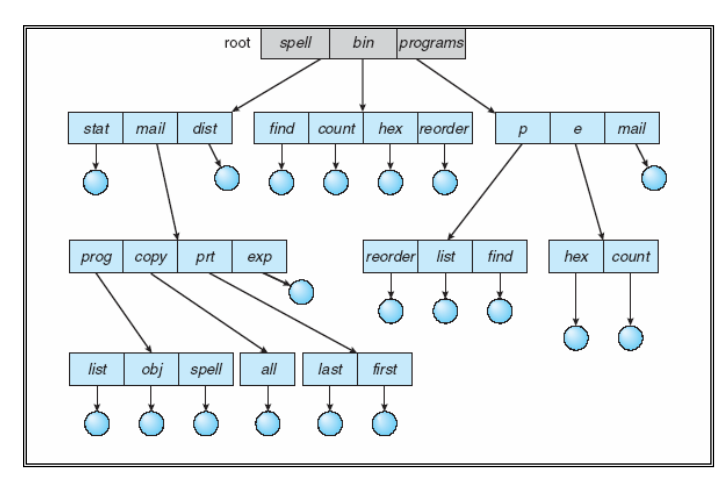

### Struttura ad albero

- o Ricerca efficiente.
- | Capacità di raggruppamento.
- | Directory corrente (directory di lavoro)
- o Path relativa ed assoluta
- o Path di ricerca
- o Cambio della directory corrente
	- **cd** /spell/mail/prog

- | La creazione di un nuovo file viene effettuata nella directory corrente.
- o Cancellazione di un file

**rm** <nome-file>

o La creazione di una nuova sottodirectory viene effettuata nella directory corrente **mkdir** <dir-name>

Eempio: se nella directory corrente **/mail**

**mkdir** count

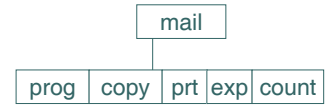

Cancellare "mail"  $\Rightarrow$  cancellare l'intero sottoalbero avente "mail" come radice?

### Struttura ad albero Struttura a grafo aciclico

o Ha sottodirectory e file condivisi.

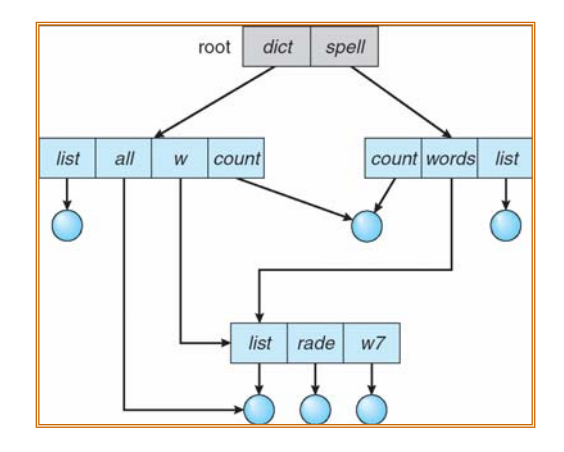

### Struttura a grafo aciclico

- o Due nomi diversi (aliasing)
- o Nuovi tipi di elementi in una directory
	- **Link** altro puntatore (pointer) ad un file esistente
	- **Risolvere il link** seguire il puntatore per localizzare il file
- o) Se *words* cancella *list* ⇒ riferimenti pendenti
- o Soluzioni:
	- Puntatori all'indientro
	- Contatore di riferimenti al file

### Grafo generale

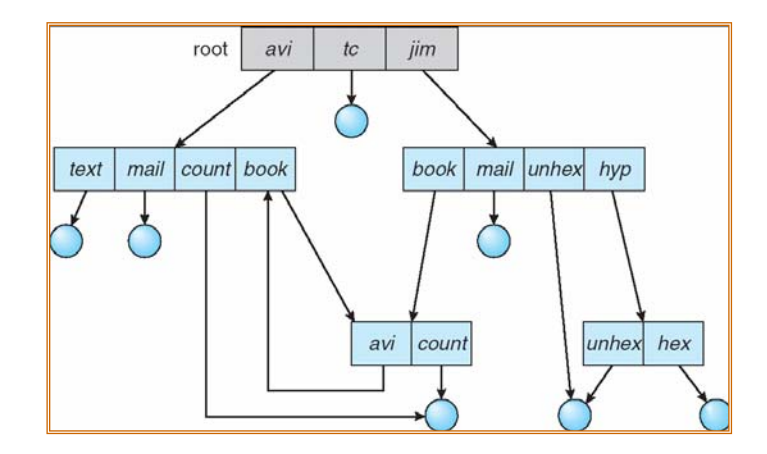

# Montaggio del file system

- o Un file system deve essere montato prima di essere usato.
- | Un file system non montato (Fig. 11-11(b)) è montato su un punto di montaggio.

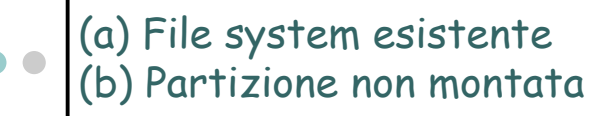

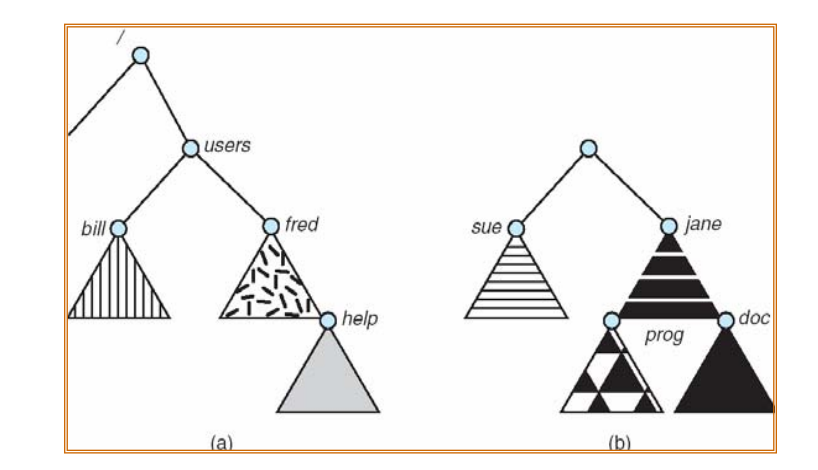

## Punto di montaggio Regista di Regista di Romano di Punto di montaggio

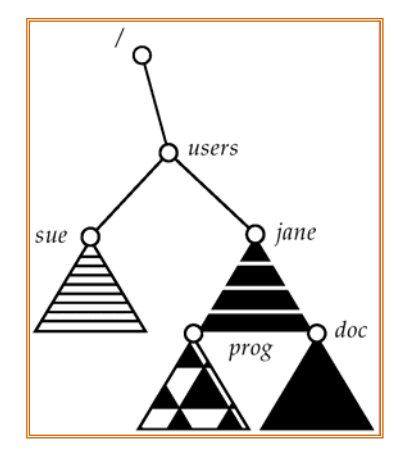

- | La condivisione di file su sistemi multiutente è desiderabile.
- | Si richiede uno schema di condivisione.
- o Nei sistemi distribuiti i file sono condivisi attraverso una rete di comunicazione.

## Utenti Multipli

- | **User ID:** identificano gli utenti, permettono di associare permessi e protezioni ai singoli utenti
- | **Group ID:** permettono agli utenti di essere in gruppi, permettono di definire diritti di accesso di gruppo

# File System Remoti

- o Metodi per usare la rete per fornire accesso a file system su  $\,$ sistemi remoti
	- $\bullet$  Manualmente, tramite programmi quali FTP
	- z Automaticamente, usando **file system distribuiti**
	- **Semi automaticamente tramite il world wide web**

# File system distribuiti

- **Il modello client-server** permette ai client di montare file system remoti da server
- $\bullet\;$  Un server può servire più client
- Client e identificazione user-on-client è insicura o complicata
- **NFS** è un protocollo standard UNIX di tipo client-server per il file sharing
- **CIFS** è il protocollo standard per Windows
- Chiamate standard al sistema operativo sono tradotte in chiamate remote
- | Sistemi di informazioni distribuiti come DNS, NIS, Active Directory ed LDAP implementano un accesso unificato alle informazioni necessarie al calcolo remoto

### Guasti

- | File system remoti aggiungono nuove modalità di guasto, a causa di guasti di rete, guasti del un server
- | Il recupero da un guasto può richiedere informazioni circa lo **stato** di ciascuna richiesta remota
- | Protocolli senza stato quali NFS includono informazioni complete in ogni richiesta, permettendo un recupero veloce ma offrendo minor sicurezza

### Semantica della consistenza

- | Specifica come utenti multipli accedono ad un file condiviso simultaneamente
	- Similitudine con gli algoritmi di sincronizzazione tra processi
		- Meno complesso per la presenza di disk I/O e latenza di rete (per file system remoti)
	- **•** Il file system Unix (UFS) implementa:
		- Scritture su un file condiviso visibili immediatamente agli altri utenti che hanno aperto il file
		- Condivisione del file pointer per permettere a più utenti di leggere e scrivere concorrentemente
	- Andrew File System (AFS) implementa una semantica della sessione
		- Le scritture sono visibili solo in sessioni che cominciano quando il file è stato chiuso

### Protezione

- o Il proprietario/creatore del file dovrebbe essere in grado di controllare:
	- che cosa può essere fatto
	- $\bullet$  da chi
- o Tipi di accesso:
	- Lettura
	- z**Scrittura**
	- zEsecuzione
	- Accodamento
	- Cancellazione
	- Lista

### Lista degli accessi e gruppi

- | Modo di accesso: lettura, scrittura, esecuzione.
- o Tre classi di utenti:

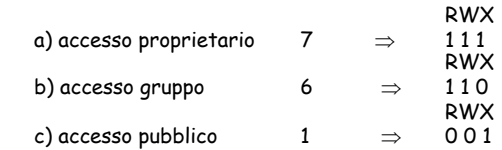

- $\circ$  Chiedere al gestore di creare un gruppo (nome unico), per esempio G, ed aggiungere alcuni utenti al gruppo.
- o Per un file particolare (ad esempio *game*) o una sottodirectory, definire un appropriato accesso.

pubblico chmod 761 game

Assegnare un gruppo al file chgrp G game

### Gestione della lista di controllo degli accessi in Windows XP

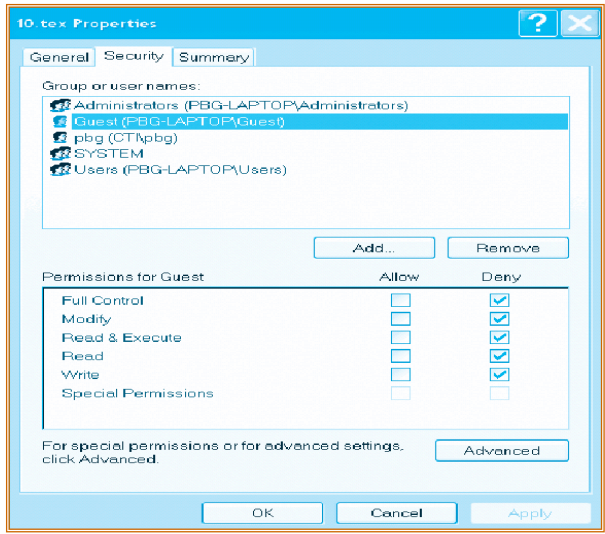

# Una Directory UNIX

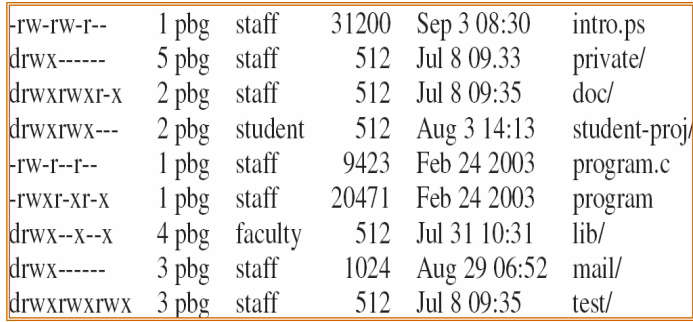